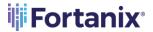

# Data Security Manager - Terraform Release Note

#### **RELEASE NOTE**

Date: 12-Jun-23

**Subject:** Software changes, updates, bug

fixes, etc.

**Software:** Fortanix Data

Security Manager

**Version**: 0.5.25

#### **OVERVIEW**

This document provides an overview of new features, general improvements, and resolved issues in the Fortanix Data Security Manager (DSM) - Terraform 0.5.25 release.

#### **BUG FIXES**

- Fixed an issue where the user was unable to create EC-KCDSA, DSA, and KCDSA Keys using the Terraform Provider script (JIRA: DEVOPS-3348).
- Fixed an issue where the user was unable to set the group\_id variable after executing the terraform apply command in the terraform.tfstate file (JIRA: DEVOPS-3899).

### **KNOWN ISSUES**

- Setting the enable or disable options while creating security objects does not take effect (JIRA: DEVOPS-3110).
- Deletion of the Key Access Justification policy for security objects for Google
   Cloud EKM is not supported (JIRA: DEVOPS-3806).
- Issues in updating the security dsm\_sobject (JIRA: DEVOPS-3668).
  - o Unable to update the security object's group.
  - Unable to set expiration date after the security object is created.
  - o Unable to deactivate, destroy, or delete a security object.
- Terraform will detect changes when an approval policy, HMG, or cryptographic policy is added to a group, even when nothing is changed in the TF Body. (JIRA: DEVOPS-3667).

Fortanix, Inc. | 3910 Freedom
Circle | Suite 104 | Santa Clara,
CA 95052 | +1 650.943.2484
info@fortanix.com

www.fortanix.com

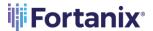

# Data Security Manager - Terraform Release Note

#### **RELEASE NOTE**

Date: 12-Jun-23

**Subject:** Software changes, updates, bug

fixes, etc.

Software: Fortanix Data

Security Manager

**Version**: 0.5.25

- When you invite a user to a Fortanix DSM account as an account member and add this user to a group as an account administrator using the dsm\_group\_user\_role, even though the user has not accepted the invitation to join the account, the user will still fail to be added to the group (JIRA: DEVOPS-3666).
- Unable to update the DSM group name if the dsm\_group resource contains an hmg parameter (JIRA: DEVOPS-3736).
- Issue with deleting an account-level quorum policy (JIRA: DEVOPS-3737).
- Unable to add quorum policy to existing externally-backed DSM groups using Terraform script (JIRA: DEVOPS-3825).
- Terraform detects change even when the Key Access Justification Policy is not updated (JIRA: DEVOPS-3807).
- The Key Access Justification policy does not work for a secret key type
   (JIRA: DEVOPS-4021).
- Unable to generate a key of type LMS and BLS (JIRA: DEVOPS-4020).
- Unable to import a key of any type except the Secret key (JIRA: DEVOPS-4028).
- Unable to create admin apps using Terraform provider (JIRA: DEVOPS-3669).
- Unable to create apps with authentication method as Certificate, Trusted
   CA, JSON Web Token, or External Directory (JIRA: DEVOPS-3669).
- An app with an authentication method as an API key and Google Service
   Account is created with two Terraform resource blocks instead of one
   Terraform resource block (JIRA: DEVOPS-3669).

Fortanix, Inc. | 3910 Freedom Circle | Suite 104 | Santa Clara, CA 95052 | ⊕ +1 650.943.2484 ☑ info@fortanix.com

www.fortanix.com

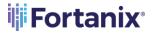

# Data Security Manager - Terraform Release Note

### **RELEASE NOTE**

Date: 12-Jun-23

**Subject:** Software changes, updates, bug

fixes, etc.

**Software:** Fortanix Data

Security Manager

Version: 0.5.25

#### **DOWNLOADS**

The Fortanix Terraform provider can be accessed from the Fortanix downloads page - <a href="https://support.fortanix.com/hc/en-us/articles/6495657315348-">https://support.fortanix.com/hc/en-us/articles/6495657315348-</a>
Terraform-Provider

#### **SUPPORT**

For any questions regarding this release note, please contact <a href="mailto:support@fortanix.com">support@fortanix.com</a>

#### **DISCLAIMERS**

Fortanix and the Fortanix logo are registered trademarks of Fortanix, Inc. in the United States and other countries. All other trademarks are the property of their respective owners.

Fortanix assumes no responsibility for any inaccuracies in this document.

Fortanix reserves the right to change, modify, transfer, or otherwise revise this publication without notice.

Copyright © 2023 Fortanix, Inc. All rights reserved.

Fortanix Data Security Manager Release Notes

Release 0.5.25

info@fortanix.com

www.fortanix.com